# Exploitation d'un REX hétérogène

CABARBAYE André

CAB INNOVATION 3 rue de la Coquille, 31500, Toulouse, France andre.cabarbaye@cabinnovation.fr Centre National d'Etudes Spatiales (CNES) 18 av. Edouard Belin, 31401, Toulouse, France andre.cabarbaye@cnes.fr

*Résumé* **: Cette communication montre l'intérêt et la faisabilité de traiter globalement des données statistiques hétérogènes, acquises dans des conditions diverses d'usage et d'environnement, en ajustant simultanément une loi de fiabilité couplé à des modèles d'accélération. Elle souligne l'importance d'utiliser pour cela un outil d'optimisation globale capable de s'affranchir des multiples optima de la fonction de vraisemblance afin d'estimer correctement les divers paramètres des modèles d'accélération et de fiabilité.** 

#### *Mots clés : Ajustement ; Maximum de vraisemblance ; Facteur d'accélération ; Données hétérogènes*

*Abstract* **:This paper shows the interest and feasibility of using globally heterogeneous statistical data, acquired under various conditions of use and the environment, simultaneously adjusting a reliability law coupled with acceleration models. It highlights the importance of using a global optimization tool able to overcome multiple optima of the likelihood function to estimate correctly the various parameters of the acceleration and reliability models.** 

*Keywords : Adjustment; Maximum likelihood; Acceleration factor; Heterogeneous Data* 

### I. INTRODUCTION

L'exploitation de données de retour d'expérience (REX) constitue le meilleur moyen de connaitre les caractéristiques réelles d'un produit et par là même d'optimiser ses conditions d'utilisation et de maintenance. Cependant des recueils de données parfois très riches sont souvent mal ou pas valorisés parce qu'ils résultent du suivi de produits fonctionnant dans des environnements divers et selon des conditions d'utilisation variées.

Or il est possible de traiter ces données dans des conditions de référence communes, au moyen de diverses lois d'accélération, ou d'utiliser un modèle approprié intégrant des facteurs de stress tel que celui de COX.

Les paramètres d'un tel modèle ou des lois d'accélération sont a priori inconnus mais peuvent être appréhendés par un ajustement global, à partir des données elles-mêmes, sous

BOSSE Sébastien Centre National d'Etudes Spatiales (CNES) 18 av. Edouard Belin, 31401, Toulouse, France Sebastien.bosse@cnes.fr

réserve de s'affranchir des multiples optima que présente alors la fonction de vraisemblance.

N'ayant pas pour ambition d'apporter un quelconque élément théorique nouveau aux modèles de vie accélérée, qui font déjà l'objet d'une publication abondante dans les domaines de l'ingénierie et de la médecine, cette communication cherche à montrer l'apport des méthodes d'optimisation globale à l'ajustement des modèles utilisés, qui semble inexploité à ce jour. La méthode locale du simplexe, voire la simple annulation de dérivées, étant couramment employée pour calculer le maximum de vraisemblance.

Ne nécessitant pas d'initialisation à proximité de la solution recherchée, seules les méthodes globales permettent, en effet, de traiter correctement un REX hétérogène à covariables multiples comme le propose un outil ici présenté.

#### II. FACTEUR D'ACCELERATION ET MODELE DE COX

Les essais accélérés sont des essais de fiabilité durant lesquels les matériels sont soumis à des conditions d'environnement ou d'utilisation plus sévères que celles de leur vie opérationnelle afin d'en réduire la durée. Ils font intervenir les mêmes phénomènes de dégradation que ceux que les matériels subissent en opération et diffèrent, en cela, des essais aggravés menés hors du domaine de qualification pour évaluer la robustesse de la conception et en révéler les points faibles.

Ces essais s'appuient principalement sur la théorie du modèle Standard de Vie Accélérée (S.V.A), ou Accelerated Failure Time model (AFT), [1] & [2] qui propose une relation entre la fiabilité d'un produit soumis à des conditions de stress (Rs) et celle de ce même produit sous des conditions particulières d'environnement et d'utilisation  $(Rs_0)$ :

$$
Rs(t) = Rs_o(\int_{\tau=0}^t r([s(\tau)]d\tau)
$$

Soit  $Rs(t) = Rs_0(r(s)t)$  dans le cas de stress constant avec  $r(s_0) = 1$ 

Ce modèle fait ainsi l'hypothèse qu'un stress ou une combinaison de plusieurs stress constants ne change que l'échelle de la courbe de fiabilité, comme l'illustre la figure 1.

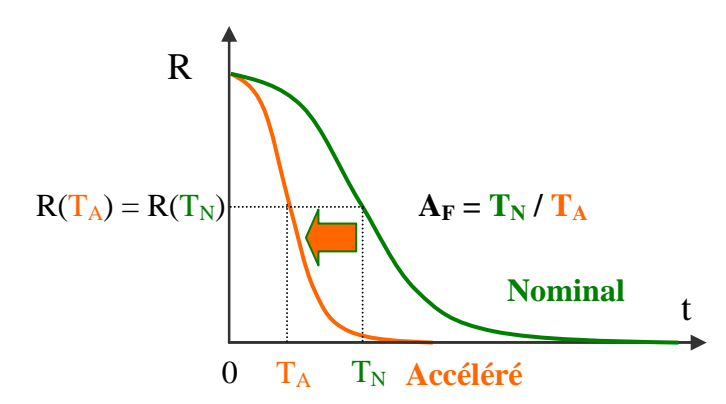

Figure 1. Modèle Standard de Vie Accélérée

Pour une même fiabilité, le facteur d'accélération AF permet alors de passer d'une durée de fonctionnement en conditions accélérées à celle en conditions normales, et inversement.

Ce facteur d'accélération correspond à un rapport de vitesses de dégradation sous différents niveaux de stress dont la forme générale est  $V(s) = exp[\beta_0 + \beta_1 z(S)]$ .

De nombreuses lois d'accélération ont ainsi été définies telles que :

La loi de d'Arrhenius pour le thermique :

$$
V(T) = \exp(Ea/KT)
$$

La loi de Norris Landzberg pour le cyclage thermique :

 $V(T, \Delta T) = \exp(Ea/KT) (a/\Delta T)^{m}$ 

La loi de Peck pour la température et l'humidité :

 $(RH) = exp(Ea/KT)$  (aRH)<sup>n</sup>

la loi de Basquin pour les vibrations :

 $V(Grms) = (a/Grms)^t$ 

La loi d'Eyring pour le thermoélectrique :

 $V(T, V) = exp(Ea/KT)(cV)p$ 

Le modèle à risques proportionnels de Cox [3] se caractérise par un taux de défaillance de type  $\lambda_0(t)$  exp( $\Sigma \beta_i X_i$ ) dans lequel  $\lambda_0(t)$  constitue le taux de base de l'élément et les covariables  $X_i$  représentent les différents covariables représentent contributeurs physiques qui favorisent (βi > 0) ou s'opposent (βi < 0) à l'apparition des défaillances.

Dans le cas, par exemple, d'une loi de Weibull à 2 paramètres de taux de défaillance  $\lambda_0(t) = \beta t^{\beta-1}/\sigma^{\beta}$  (β paramètre de forme et σ d'échelle), ce modèle entre dans la famille des modèles S.V.A. et diverses transformations des covariables permettent de retrouver la forme des lois d'accélération usuelles. La transformation  $X = 1/x$  conduit à la loi d'accélération de type exp(β/x). La transformation X = ln(x) conduit à une loi puissance de type  $x^{\beta}$  ou à une loi puissance inverse de type  $(1/x)$ <sup>β</sup> selon le signe de β.

### III. DÉMARCHE

L'exploitation de données hétérogènes nécessite de connaitre les conditions d'utilisation et d'environnement (covariables) propres à chacune des données.

Ces covariables, considérées ici constantes, sont alors utilisées pour traiter les données dans des conditions identiques (conditions de référence) en ajustant globalement une loi de fiabilité couplée à des lois d'accélération par la méthode du maximum de vraisemblance.

Le facteur d'accélération permet, pour cela, de passer simplement d'une durée de fonctionnement en conditions accélérées à celle en conditions de référence, pour les fonctions de fiabilité R(t), répartition F(t), densité f(t) et taux de défaillance λ(t) :

> $R(t) = R_{ref}(A_F t),$  $F(t) = F_{ref}(A_F t),$  $f(t) = A_F f_{ref}(A_F t),$  $\lambda(t) = A_F \lambda_{ref}(A_F t)$

En effet :

$$
R(t) = R_{ref}(A_F t),
$$
  
\n
$$
F(t) = 1 - R(t) = F_{ref}(A_F t),
$$
  
\n
$$
f(t) = dF/dt \ (t) = A_F \ f_{ref}(A_F t),
$$
  
\n
$$
f(t) = \lambda(t) F(t) = A_F \lambda_{ref}(A_F t) F_{ref}(A_F t)
$$

Les données et leurs covariables peuvent être également utilisées directement pour ajuster un modèle de COX associé à une loi de fiabilité, sans nécessiter de définir des conditions de références.

Si les covariables ne dépendent pas du temps, la densité de probabilité de la loi s'exprime de la manière suivante :

$$
f(t) = R(t) \lambda(t) = R_0(t)^k \lambda_0(t) k \qquad \text{avec } k = \exp(\sum \beta_i X_i)
$$

Pour chacun des modèles, cette démarche peut être validée simplement en simulant (Monte-Carlo) un jeu de données, regroupant des configurations de covariables et des durées correspondantes de fonctionnement, puis en retrouvant les paramètres de mortalité et d'accélération de ces modèles par un ajustement réalisé à partir des seules données simulées.

Une telle validation, dont un exemple est proposé au paragraphe 5, a été réalisée avec des modèles très divers et notamment avec certains modèles utilisés dans le recueil de fiabilité prévisionnelle de composants électroniques FIDES [4].

Cette démarche nécessite toutefois l'utilisation d'un outil d'optimisation globale capable de s'affranchir des multiples optima de la fonction de vraisemblance.

#### IV. OUTIL SUPPORTANT LA DEMARCHE

GENCAB est un outil d'optimisation globale [5] basé sur une méthode hybride associant Algorithmes Génétiques, Evolution Différentielle et Simplexe non linéaire (algorithme de Nelder Mead). Son principe est illustré en figure 2.

Constitués de divers paramètres (gènes) de type réel, entier ou binaire, les chromosomes sont aléatoirement soumis à des mutations, croisements et évolutions différentielles (sommation d'un gène de chromosome avec la différence entre les mêmes gènes de deux autres chromosomes) puis, après sélection, les meilleurs éléments de la population bénéficient d'une amélioration au niveau local par un certain nombre de pas de Simplexe. Cette hybridation de différentes techniques de recherche globale et locale, qui peuvent être éventuellement paramétrées par l'utilisateur, a pour finalité de rendre l'outil plus efficace et robuste face à la diversité des problématiques rencontrées. Ainsi l'Evolution Différentielle sera plus rapide que les Algorithmes Génétiques pour traiter des fonctions à peu près convexes mais présentera l'inconvénient, pour d'autres, de jouer simultanément sur l'ensemble des gènes.

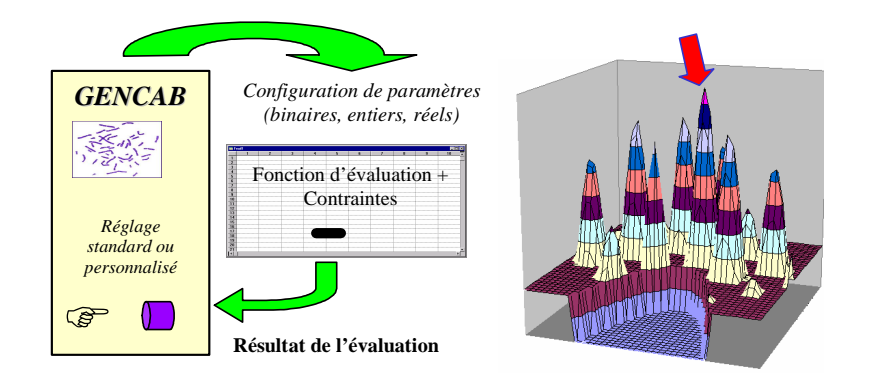

Figure 2. Principe de l'outil d'optimisation GENCAB

Cet outil s'est récemment enrichi d'une fonctionnalité d'ajustement de modèles probabilistes, par la méthode du maximum de vraisemblance, qui permet de traiter globalement des données hétérogènes multicensurées (à droite, à gauche ou par intervalle).

Les données hétérogènes sont soit traitées dans des mêmes conditions de référence, au moyen de divers facteurs d'accélération (Arrhenius, Basquin, Eyring, Norris Landzberg, Peck, etc.) dont les paramètres sont ajustés en même temps que ceux d'une loi de fiabilité (Bertholon, bi ou simple Weibull, exponentielle, etc.) soit directement employées avec un modèle de COX associé à l'une de ces lois.

Les adresses des plages de cellules des fichiers de données sont saisies au moyen de boîtes de dialogue, comme l'indique la figure 3, puis l'outil génère une feuille de calcul, similaire à celles de la figure 4, avant de la traiter par optimisation.

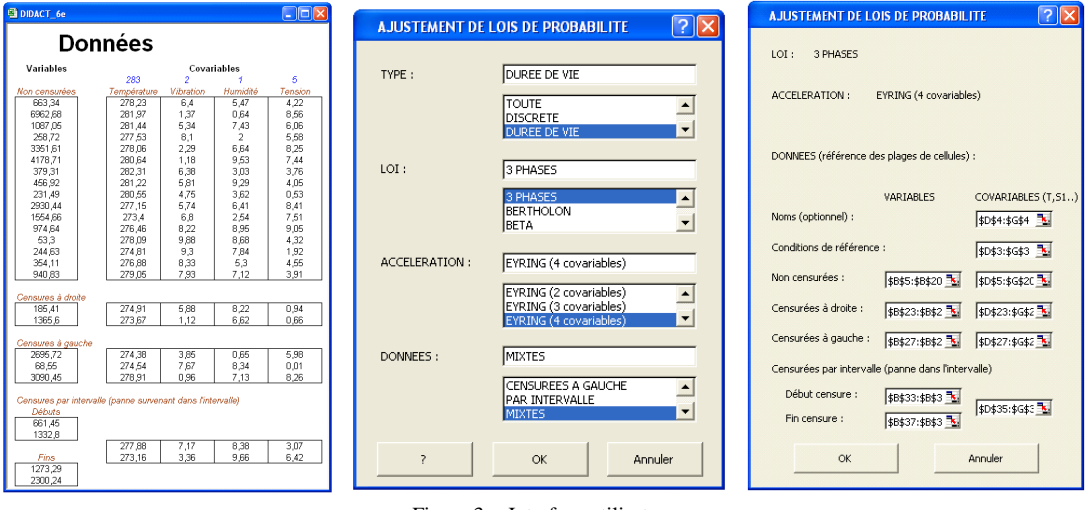

La vraisemblance a pour expression :

- $\Pi_1$ <sup>m</sup> f(t<sub>i</sub>,θ) pour les données complètes
- $\Pi_{m+1}^n(1-F(t_j,θ))$ pour les données censurées à droite

Figure 3. Interface utilisateur

-  $\Pi_{n+1}^{\circ}F(t_k,\theta)$ 

pour les données censurées à gauche

 $- \Pi_{o+1}{}^p(F(t_m,\theta) - F(t_l,\theta))$ pour les données censurées par intervalle entre l et m

Avec f(t) la densité de probabilité et F(t) la fonction de répartition.

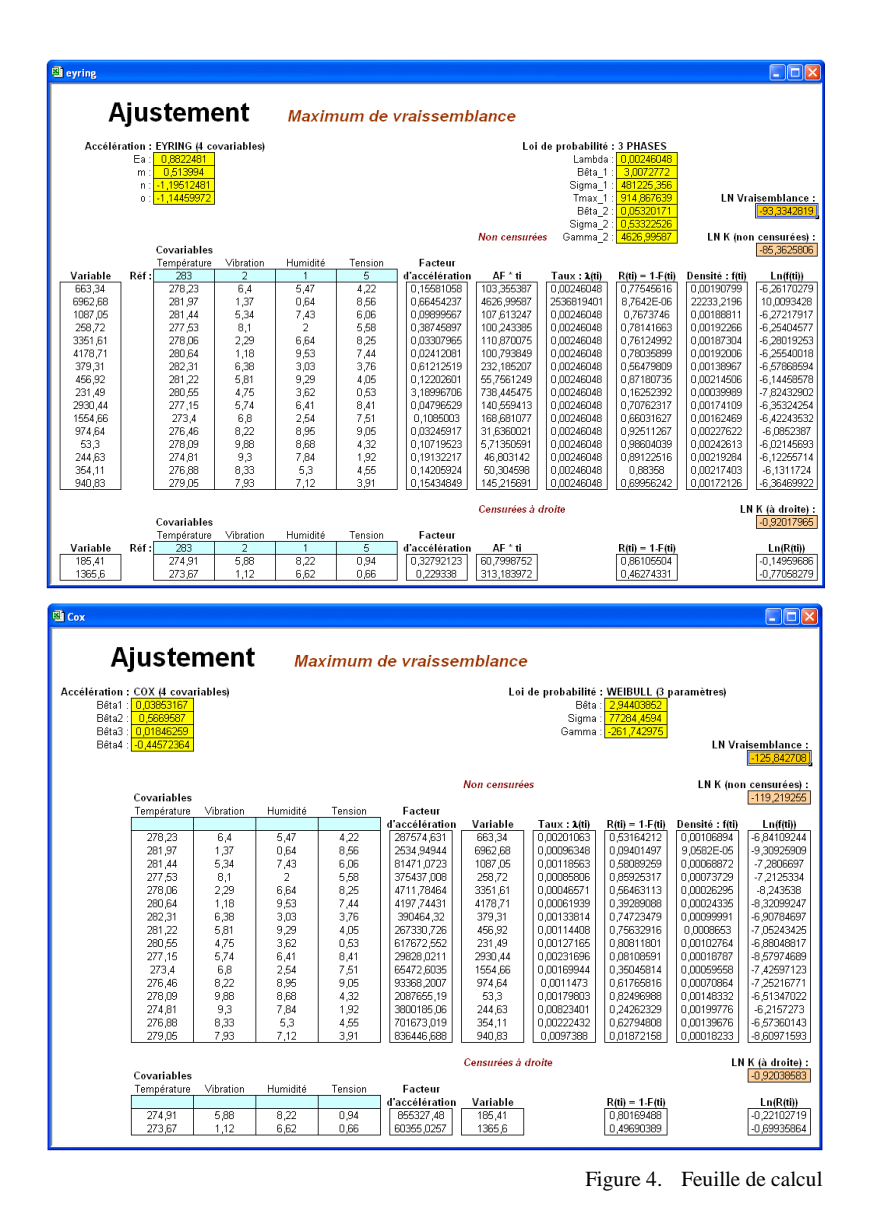

*Facteur d'accélération de type Eyring (4 paramètres) associé à une loi représentative de la courbe en baignoire (7 paramètres)*

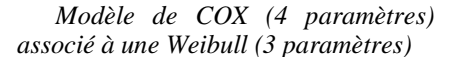

## Temps = - Sigma \* LN(ALEA) $^{1/B{\hat e}ta}$  /  $A_F$

L'ajustement réalisé à partir des données simulées permet de retrouver pratiquement l'ensemble des paramètres utilisés pour la simulation (figure 7).

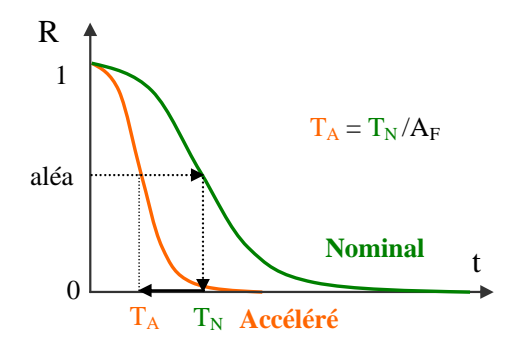

Figure 5. Simulation d'une durée de fonctionnement

V. EXEMPLE D'APPLICATION

A titre d'illustration, le jeu de 100 durées de fonctionnement et des covariables associées présenté en figure 6 a été simulé en considérant une loi de Weibull à 2 paramètres (Bêta, Sigma) couplée à un facteur d'accélération de type Eyring à 4 paramètres (Ea, m, n et o) de la manière suivante :

- Les covariables ont été simulées uniformément entre 1/2 Vref et 3/2 Vref avec Vref leur valeur de référence.

- Pour chacune des configurations de covariables, le facteur d'accélération est alors calculé par l'expression :

$$
A_F = EXP((Ea/K)^*((1/T_{k\text{ ref}}) - (1/T_k))) * (Vibration/V_{ref})^m * (Humidité/H_{ref})^n * (Tension/T_{ref})^o
$$

- Comme l'illustre la figure 5, le temps de fonctionnement correspondant est alors simulé en appliquant à une valeur aléatoire, entre 0 et 1, l'inverse de la fonction de répartition de la loi de Weibull auquel est appliqué le facteur d'accélération, soit l'expression suivante :

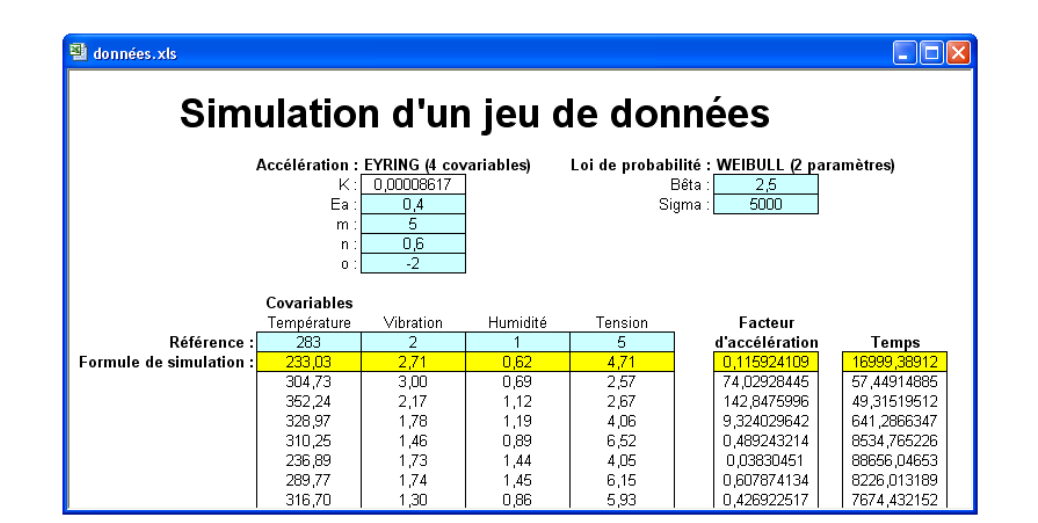

Figure 6. Simulation de données

| Ajustement.xls<br>$\  \cdot \  \square \  \times$ |      |                                                                                           |                |                                                                                      |         |                |            |                     |                     |                                       |               |
|---------------------------------------------------|------|-------------------------------------------------------------------------------------------|----------------|--------------------------------------------------------------------------------------|---------|----------------|------------|---------------------|---------------------|---------------------------------------|---------------|
| <b>Ajustement</b>                                 |      |                                                                                           |                | Maximum de vraissemblance                                                            |         |                |            |                     |                     |                                       |               |
|                                                   |      | Accélération : EYRING (4 covariables)<br>Ea: 0.40080729<br>m: 5,13642009<br>n: 0,69084677 |                | Loi de probabilité : WEIBULL (2 paramètres)<br>Bêta: 2.64946204<br>Sigma: 5284,88353 |         |                |            |                     |                     |                                       |               |
| $0: 1 - 1, 95676841$                              |      |                                                                                           |                | <b>LN Vraisemblance</b><br>-1066,77884                                               |         |                |            |                     |                     |                                       |               |
| Covariables                                       |      |                                                                                           |                | <b>Non censurées</b>                                                                 |         |                |            |                     |                     | LN K (non censurées)<br>$-1066,77884$ |               |
|                                                   |      | Température                                                                               | Vibration      | Humidité                                                                             | Tension | Facteur        |            |                     |                     |                                       |               |
| Variable                                          | Réf: | 283                                                                                       | $\overline{2}$ |                                                                                      | 5       | d'accélération | AF * ti    | $Taux: \lambda(ii)$ | $R(ti) = 1 - F(ti)$ | Densité : f(ti)                       | Ln(f(ti))     |
| 57,4491489                                        |      | 304,73                                                                                    | 3,00           | 0,69                                                                                 | 2,57    | 73,6251768     | 4229,70374 | 0.02556252          | 0.5744855           | 0,0146853                             | -4,22090854   |
| 49,3151951                                        |      | 352,24                                                                                    | 2,17           | 1,12                                                                                 | 2,67    | 142.991764     | 7051.66672 | 0.11535566          | 0,11681685          | 0.01347549                            | -4.30688314   |
| 641,286635                                        |      | 328,97                                                                                    | 1,78           | 1,19                                                                                 | 4,06    | 9,27903456     | 5950,52084 | 0,00565724          | 0.25428449          | 0,00143855                            | $-6,54412068$ |
| 8534,76523                                        |      | 310.25                                                                                    | 1.46           | 0.89                                                                                 | 6,52    | 0.47086547     | 4018,72628 | 0.00015025          | 0,61630696          | 9,2601E-05                            | -9,28720608   |
| 88656,0465                                        |      | 236.89                                                                                    | 1.73           | 1,44                                                                                 | 4,05    | 0.03823882     | 3390,10287 | 9.2167E-06          | 0.73461639          | 6.7707E-06                            | -11.9029052   |
| 8226.01319                                        |      | 289,77                                                                                    | 1,74           | 1,45                                                                                 | 6,15    | 0.62308848     | 5125,53407 | 0.00029699          | 0,39768814          | 0,00011811                            | -9.04390282   |
| 7674,43215                                        |      | 316,70                                                                                    | 1,30           | 0,86                                                                                 | 5,93    | 0.40146366     | 3081.00562 | 8.2647E-05          | 0.78710295          | 6,5052E-05                            | -9,64032444   |

Figure 7. Ajustement à partir des données simulées

### VI. CONCLUSION

L'exploitation de données hétérogènes de retour d'expérience permet de bâtir des modèles prévisionnels de durée de vie en fonction des conditions opérationnelles et d'environnement ou de caractériser des facteurs de dégradation en identifiant, par là même, les éventuelles faiblesses des matériels concernés.

Elle nécessite, pour cela, l'utilisation d'un outil d'optimisation globale capable de s'affranchir des multiples optima de la fonction de vraisemblance afin d'estimer correctement les paramètres des modèles d'accélération et de vieillissement qui peuvent être relativement nombreux.

Cette démarche pourrait être mise à profit pour actualiser des recueils de fiabilité prévisionnelle de composants électroniques (de type FIDES par exemple) ou pour optimiser des investissements lourds de renouvellement et de maintenance tels que ceux engendrés par la mise en état des infrastructures électriques ou ferroviaires, par exemple.

L'outil présenté ici s'enrichira prochainement de graphiques d'adéquation et de tests statistiques ainsi que d'une estimation d'intervalles de confiance par inversion de la matrice de Fischer.

#### **REFERENCES**

- [1] V. Bagdonavicius, L. Gerville-Réache, V.Nikoulina, M. Nikulin, Expériences accélérées : analyse statistique du modèle standard accéléré Revue de statistique appliquée, tome 48, n°3 (2000) page 5-38
- [2] T. Ouahiba, F. Guérin, B.Dumon, Estimation de fiabilité par les essais accélérés, Mécanique & Industries 6, 155-167 (2005)
- [3] Cox, D. R. (1972). "Regression Models and Life Tables". Journal of the Royal Statistical Society Series B 34 (2): 187–220
- [4] Groupe FIDES. "Méthodologie de fiabilité pour les systèmes électroniques". Guide FIDES 2009
- [5] Cabarbaye, A. (2003). Outil générique d'optimisation dans le domaine discret et/ou continu éventuellement stochastique - ROADEF'03 – Avignon